# О выпускной квалификационной работе на матмехе СПбГУ

Антон Коробейников [asl@statmod.ru](mailto:asl@statmod.ru)

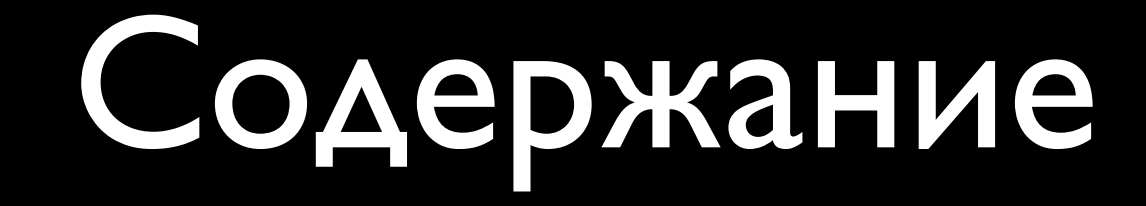

#### • Составляющие части работы

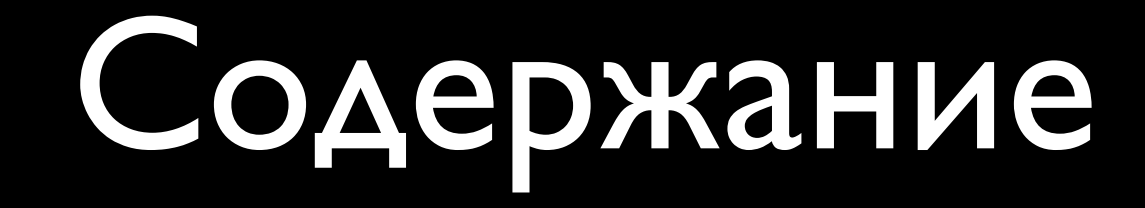

- Составляющие части работы
- Дипломная работа

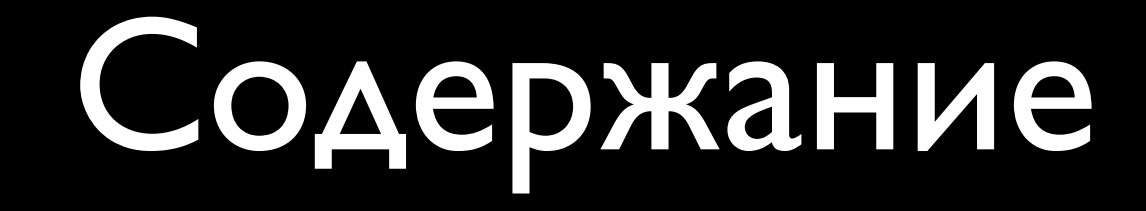

- Составляющие части работы
- Дипломная работа
- Защита. Слайды <sup>к</sup> защите

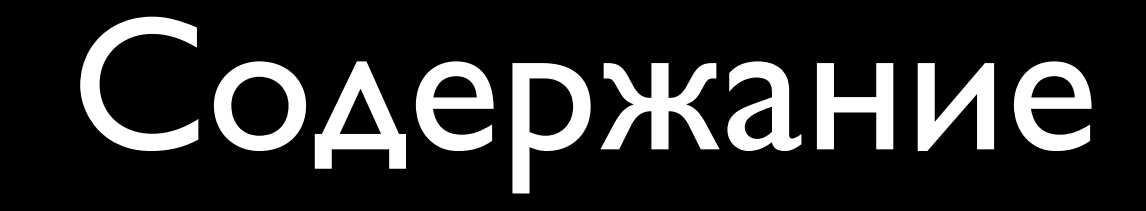

- Составляющие части работы
- Дипломная работа
- Защита. Слайды <sup>к</sup> защите
- Оформление <sup>в</sup> TeX

# Источники информации

• Форум: [http://l.statmod.ru/diploma](http://statmod.ru/forum/viewtopic.php?t=207)

# Источники информации

• Форум: [http://l.statmod.ru/diploma](http://statmod.ru/forum/viewtopic.php?t=207)

• Wiki / Сайт: [http://l.statmod.ru/slides](http://statmod.ru/wiki/latex:slides) [http://l.statmod.ru/disser](http://statmod.ru/wiki/latex:titlepage) <http://l.statmod.ru/past-slides>

# Источники информации

• Форум: [http://l.statmod.ru/diploma](http://statmod.ru/forum/viewtopic.php?t=207)

- Wiki / Сайт: [http://l.statmod.ru/slides](http://statmod.ru/wiki/latex:slides) [http://l.statmod.ru/disser](http://statmod.ru/wiki/latex:titlepage) <http://l.statmod.ru/past-slides>
- Информация на стенде кафедры

• Собственно, дипломная работа (текст)

- Собственно, дипломная работа (текст)
- Отзыв научного руководителя
- Отзыв рецензента

- Собственно, дипломная работа (текст)
- Отзыв научного руководителя
- Отзыв рецензента
- Допуск <sup>к</sup> защите (подпись зав. кафедрой)

- Собственно, дипломная работа (текст)
- Отзыв научного руководителя
- Отзыв рецензента
- Допуск <sup>к</sup> защите (подпись зав. кафедрой)
- Слайды <sup>к</sup> защите

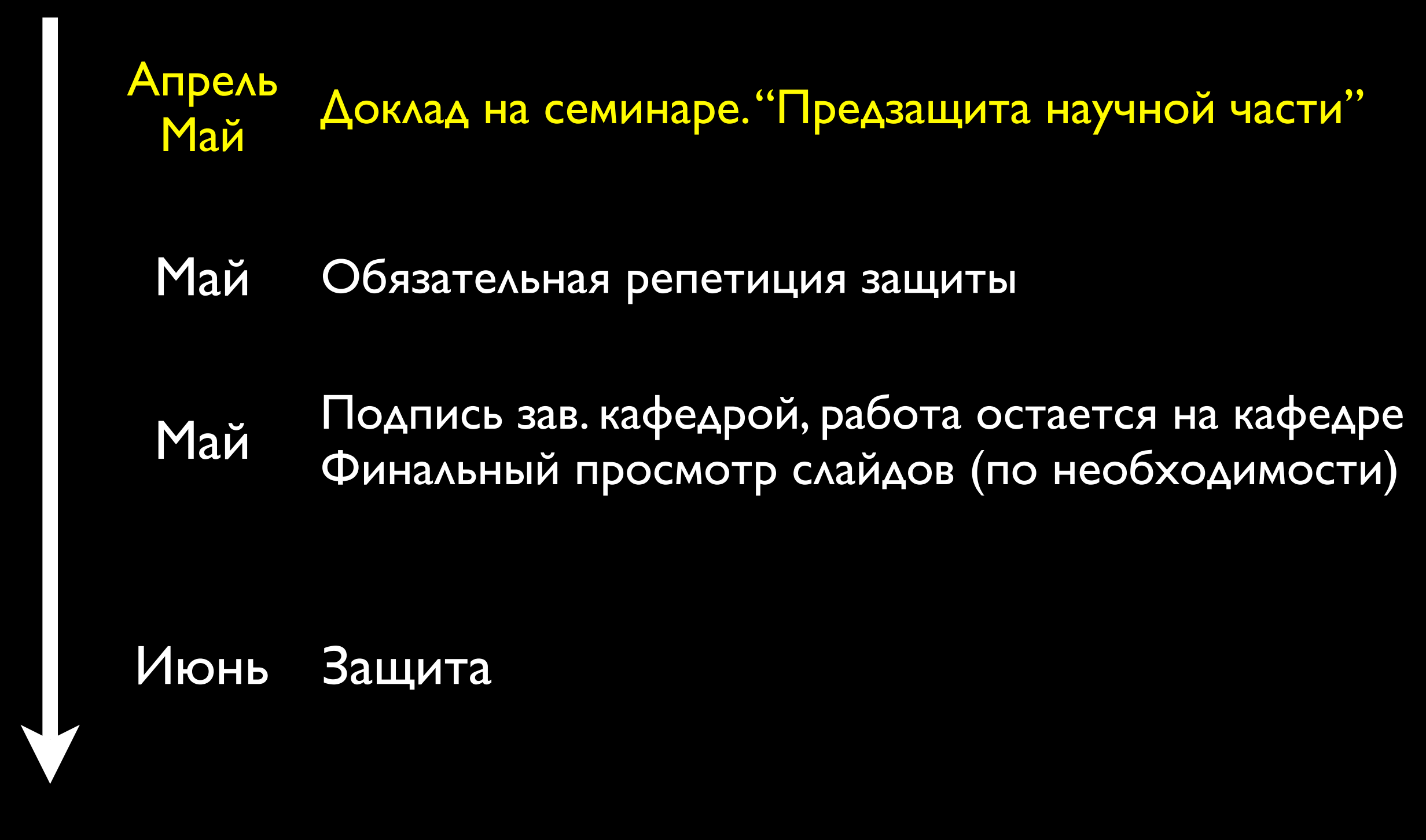

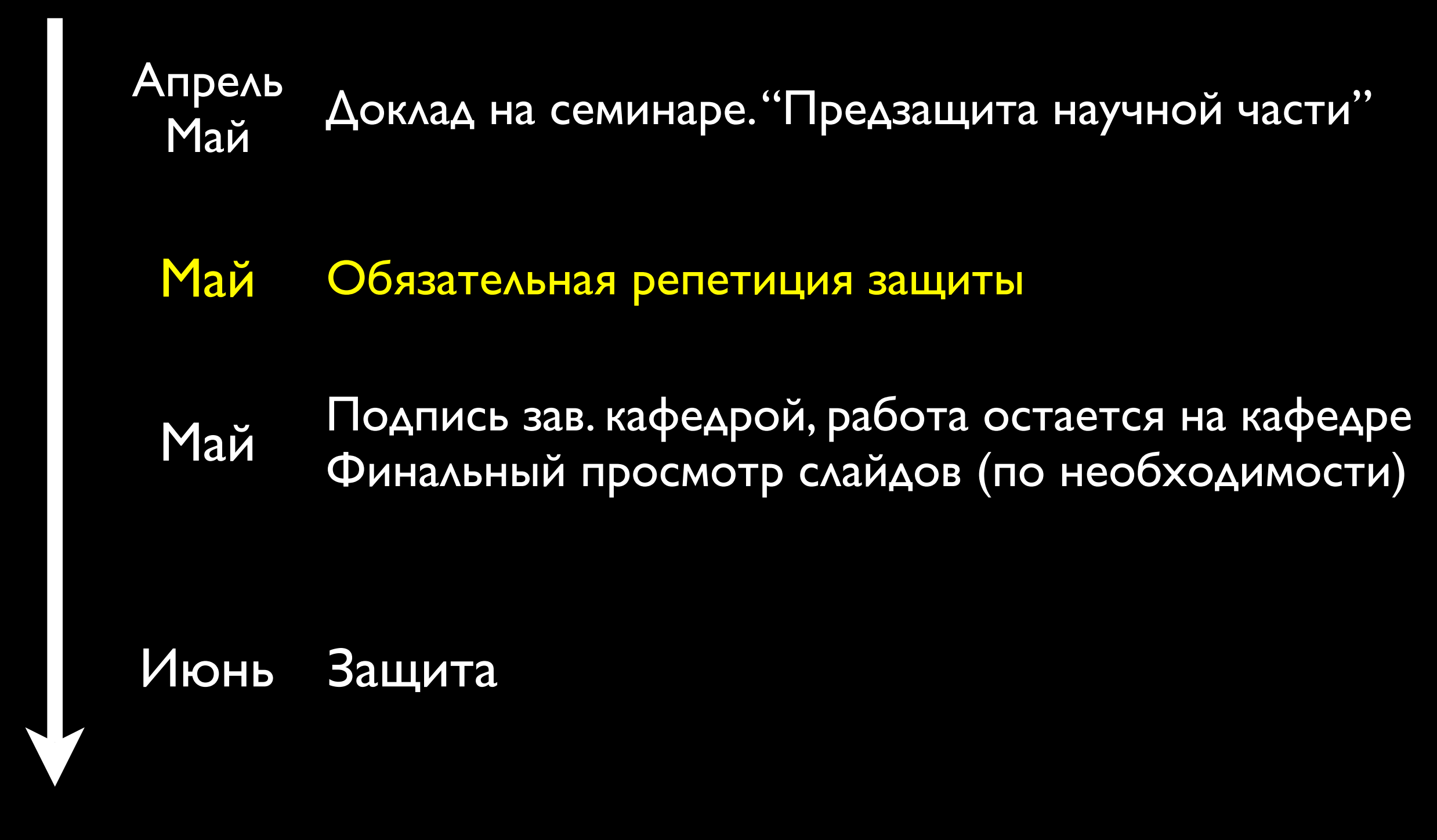

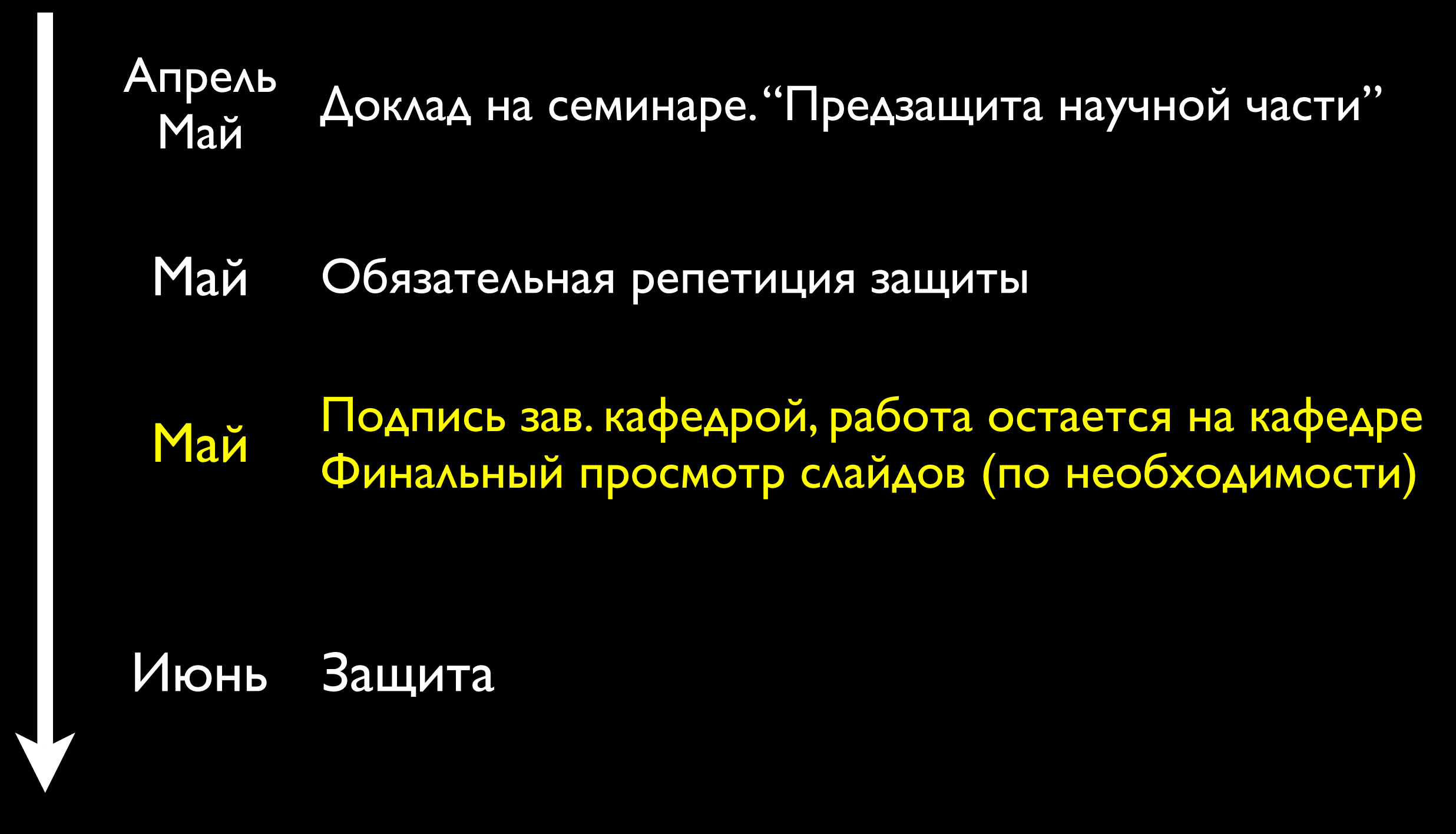

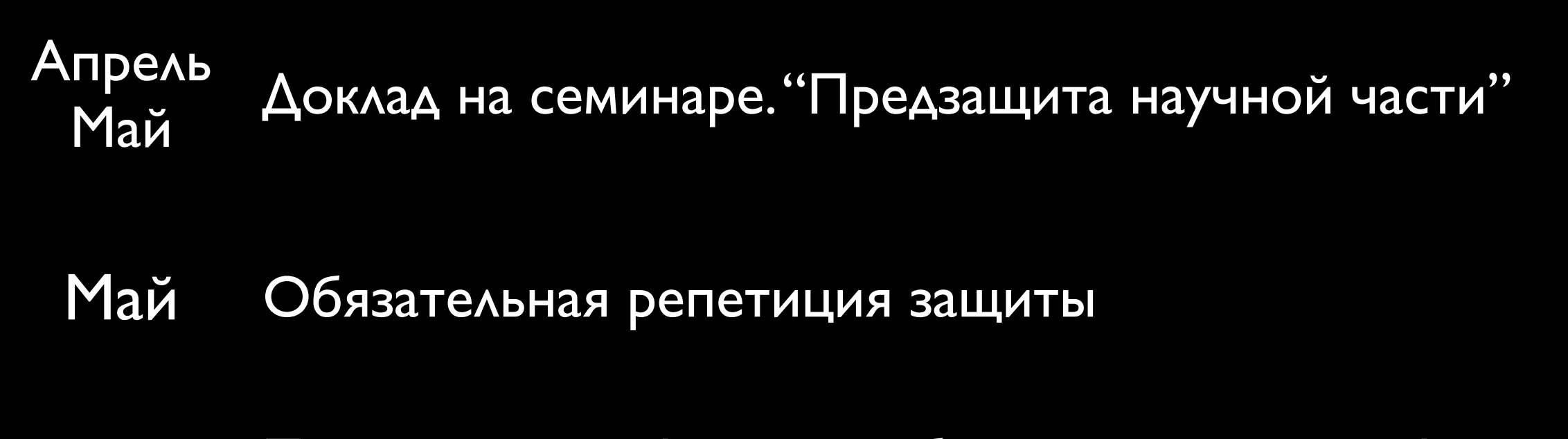

Подпись зав. кафедрой, работа остается на кафедре Финальный просмотр слайдов (по необходимости) Май

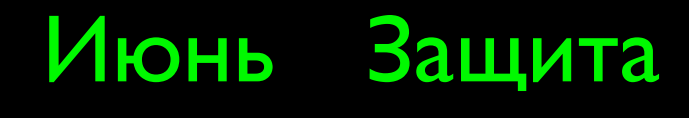

### Дипломная работа. Содержание

- Титульный лист (2: на русском <sup>и</sup> английском)
- Оглавление
- Введение
- Основная часть
- Заключение
- Список использованной литературы

## Дипломная работа. Оформление

- Не более 40 страниц
- 12 (14) кегль, поля 30/20/20/15 мм
- Все страницы (кроме титульного листа) должны быть пронумерованы
- Работа (печатный текст) должна быть скреплена и подшита в специальную папку

## Дипломная работа. Оформление

- Не более 40 страниц
- 12 (14) кегль, поля 30/20/20/15 мм
- Все страницы (кроме титульного листа) должны быть пронумерованы
- Работа (печатный текст) должна быть скреплена и подшита в специальную папку

#### Работа делается в TeX'е!

#### Титульный лист

- Название работы (не более 150 символов)
- ФИО автора + подпись
- ФИО научного руководителя, рецензента
- Дата, место, учреждение (<sup>с</sup> точностью до подразделения, кафедры)
- Допуск <sup>к</sup> защите подпись зав. кафедрой

#### Титульный лист

- Название работы (не более 150 символов)
- ФИО автора + подпись
- ФИО научного руководителя, рецензента
- Дата, место, учреждение (<sup>с</sup> точностью до подразделения, кафедры)
- Допуск <sup>к</sup> защите подпись зав. кафедрой

#### Аналогично для английского варианта

#### Список литературы

В соответствии с правилами журнала Вестник СПбГУ, сер. 1:

- Приводится <sup>в</sup> конце работы, оформление по ГОСТ Р 7.0.5-2008
- Нумерация ссылок <sup>в</sup> тексте арабскими цифрами в квадратных скобках по порядку появления в тексте (в т.ч. во введении)
- При ссылке на переводное издание приводить оригинальное название / автора в скобках

Общее:

• Продолжительность доклада - 10-12 мин, 15 минут - максимум.

Общее:

- Продолжительность доклада 10-12 мин, 15 минут - максимум.
- 10-15 слайдов. 20 максимум

#### Общее:

- Продолжительность доклада 10-12 мин, 15 минут - максимум.
- 10-15 слайдов. 20 максимум
- Постановка задачи 3 слайда максимум

#### Общее:

- Продолжительность доклада 10-12 мин, 15 минут - максимум.
- 10-15 слайдов. 20 максимум
- Постановка задачи 3 слайда максимум
- Четкое указание личных результатов

#### Общее:

- Продолжительность доклада 10-12 мин, 15 минут - максимум.
- 10-15 слайдов. 20 максимум
- Постановка задачи 3 слайда максимум
- Четкое указание личных результатов

Слайды прошлых лет: <http://l.statmod.ru/past-slides>

### Слайды. Титульный лист

Обязательные элементы:

- 1. ФИО дипломанта
- 2. Тема работы
- 3. ФИО научного руководителя, рецензента

Обязательные элементы слайда:

- 1. ФИО дипломанта
- 2. Тема работы
- 3. Текущий номер слайда
- 4. Общее количество слайдов

• Длинные предложения должны отсутствовать

- Длинные предложения должны отсутствовать
- Ссылки на формулы по номеру только на текущем слайде

- Длинные предложения должны отсутствовать
- Ссылки на формулы по номеру только на текущем слайде
- Обязательно описание осей графика
- Аналогично таблицы (строки / столбцы)

- Длинные предложения должны отсутствовать
- Ссылки на формулы по номеру только на текущем слайде
- Обязательно описание осей графика
- Аналогично таблицы (строки / столбцы)
- Таблицы не должны быть большими
- Ограничивайте число знаков после запятой

- Длинные предложения должны отсутствовать
- Ссылки на формулы по номеру только на текущем слайде
- Обязательно описание осей графика
- Аналогично таблицы (строки / столбцы)
- Таблицы не должны быть большими
- Ограничивайте число знаков после запятой

Слайды делаются в TeX'е!

- Автоматическое создание правильного титульного листа
- Расстановка номеров страниц
- Автоматическое оформление списка литературы
- Учет прочих требований <sup>к</sup> оформлению

- Автоматическое создание правильного титульного листа
- Расстановка номеров страниц
- Автоматическое оформление списка литературы
- Учет прочих требований <sup>к</sup> оформлению Доступен на <http://l.statmod.ru/disser>

#### Преамбула:

\documentclass[specialist, subf]{disser}

```
\usepackage[a4paper, includefoot,
             left=3cm, right=1.5cm,
             top=2cm, bottom=2cm, 
             headsep=1cm, footskip=1cm]{geometry}
```
\usepackage[T2A]{fontenc} \usepackage[cp1251]{inputenc} \usepackage[english, russian]{babel}

```
\setcounter{tocdepth}{2}
```
Титульный лист (внутри \begin{document}):

```
% Название организации
\institution{%
     Санкт-Петербургский государственный университет \\
     Математико-механический факультет \\
     Кафедра статистического моделирования
}
```

```
% Имя лица, допускающего к защите (зав. кафедрой)
\{\{A.\},\phi.\–м.\},H., профессор C.\, М.~Ермаков}
```

```
\title{\Дипломная работа}
% Тема
\topic{\normalfont\scshape %
     <<Какая-то непонятная работа на произвольную тему>>}
```
Титульный лист (внутри \begin{document}):

% Автор \author{Пупкина Василия Васильевича} % ФИО \group{522} % Группа

```
% Научный руководитель
\simeq \{M.\right\}, И.\simИванов}
\simeq \sastatus{д.\iota, ф.-м.\iota, н., профессор}
```

```
% Рецензент
\{\Pi.\setminus,\Pi.\sim\Piетров}
\text{Yrevs}tatus\{K.\},т.\}, H., доцент\}
```

```
% Город и год
\city{Санкт-Петербург}
\date{\number\year}
```
Титульный лист (внутри \begin{document}):

% Собственно, генерация титульного листа \maketitle

Титульный лист (внутри \begin{document}):

```
% Organization title
\institution{%
    Saint Petersburg State University \\
     Faculty of Mathematics and Mechanics \\
     Department of Statistical Modelling
}
% Head of Department
\apname{Professor S.\,M.~Ermakov}
\title{Diploma Thesis}
% Topic
\topic{\normalfont\scshape %
        Dummy Diploma on Random Matter}
```
Титульный лист (внутри \begin{document}):

% Author \author{Pupkin Vasiliy Vasiliyevich} % Full name \group{522} % Group

% Scientific Adviser \sa {I.~Ivanov} \sastatus{Professor}

% Reviewer \rev {P.~Petrov} \revstatus{Assistant Professor}

% City & Year \city{Saint Petersburg} \date{\number\year}

Титульный лист (внутри \begin{document}):

% Titlepage \maketitle[en] Санкт-Петербургский государственный университет

Математико-механический факультет

Кафедра статистического моделирования

«Допустить к защите»

Заведующий кафедрой д. ф.-м. н., профессор С. М. Ермаков

#### Дипломная работа

Студента группы 522

Пупкина Василия Васильевича

«Какая-то непонятная работа на произвольную тему»

> Научный руководитель д. ф.-м. н., профессор И. И. Иванов

Рецензент

к. т.-м. н., доцент П. П. Петров

Saint Petersburg State University Faculty of Mathematics and Mechanics Department of Statistical Modelling

"Approved for defence"

Head of Department Professor S. M. Ermakov

#### Diploma Thesis

Group 522

Pupkin Vasiliy Vasilyevich

Dummy Diploma on Random Matter

Scientific Supervisor Professor I. I. Ivanov

Reviewer Associate Professor P. P. Petrov

Saint Petersburg – 2011

Титульный лист (внутри \begin{document}):

% Собственно, генерация титульного листа \maketitle

...

\maketitle[en]

Оглавление (внутри \begin{document}):

% Создание оглавления \tableofcontents

#### Содержание

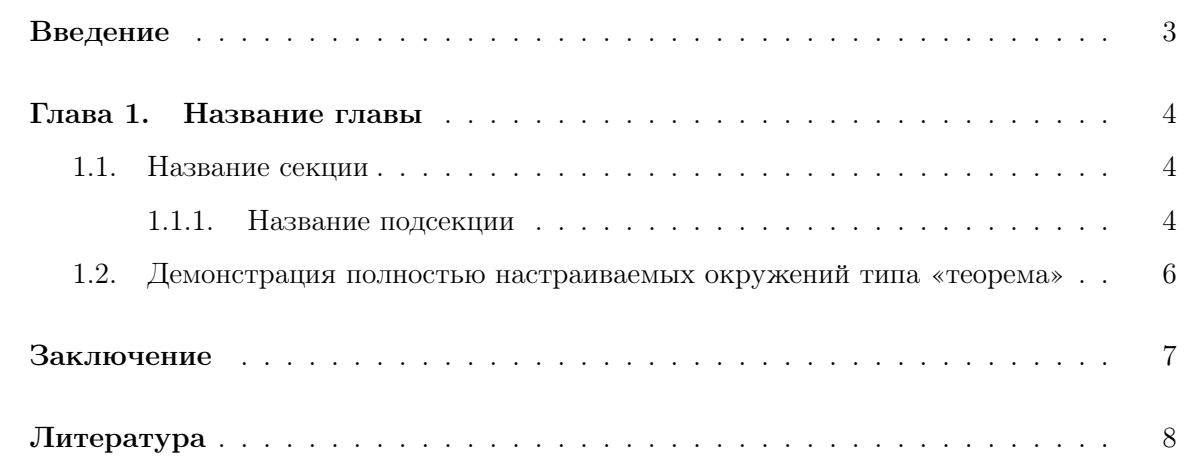

Введение (внутри \begin{document}):

\intro

В то время, как космические корабли бороздят просторы...

#### Основной текст (внутри \begin{document}):

\chapter{Обзор литературы} В 1990 году в работе Иванова~И.И. была предложена...

#### Заключение (внутри \begin{document}):

\conclusion Результаты работы имеют важное применение в области....

## Оформление. Библиография

- Оформляется <sup>в</sup> BibTeX'<sup>е</sup>
- Используется стиль gost705 из disser
- Все остальное делает пакет автоматически!

Подключение (перед \end{document}):

\bibliographystyle{gost705} \bibliography{thesis}

Сборка:

bibtex8.exe -H -c cp1251 thesis.aux

Содержимое thesis.bib

```
@Book{Ermakov75,
      author = {C. M. Ep} M. Epmakob},
      title = {MeroA Монте-Карло и смежные вопросы},
      publisher = {Hayka},
       address = {Москва},
      numpages = \{472\}year = {1975},language = {russian}}
```
#### Содержимое thesis.bib

```
@Book {Ermakov75,
      author = {C. M. Ep} Meros 3,
      title = {Meroq Монте-Карло и смежные вопросы},
      publisher = {Hayka},
       address = {Москва},
      numpages = {472}year = {1975},language = {russian}}
```
Тип источника литературы:

- article статья в журнале
- book монография
- inproceedings тезисы конференций • ...

#### Содержимое thesis.bib

```
@Book{Ermakov75,
     author = {C. M. Ep} M S,title = {Meroq Монте-Карло и смежные вопросы},
     publisher = {Hayka},
      address = {Москва},
     numpages = \{472\}year = {1975},language = {russian}
```
} Ключ, по которому можно ссылаться в тексте \cite{Ermakov75}

#### Содержимое thesis.bib

```
@Book {Ermakov75,
      author = {C. M. Ep} M mtitle = {Meroq Монте-Карло и смежные вопросы},
      publisher = {Hayka},
       address = {Москва},
      numpages = \{472\}year = {1975},language = {russian}<u>}</u>
```
Характеристики источника литературы

- Разный набор полей в зависимости от типа
- Автоматическое форматирование

Содержимое thesis.bib

@InCollection{Golyandina09a,  $author = {Nina Golyandina and Konstantin Usevich},$ title  $= \{2D\}$ -extensions of Singular Spectrum Analysis: algorithm and elements of theory}, booktitle = {Matrix Methods: Theory, Algorithms, Applications},  $pages$  = {450--474}, publisher = {World Scientific Publishing},  $year = {2009}$ }

Содержимое thesis.bib

@InCollection{Golyandina09a, author  $= \{ N$ ina Golyandina and Konstantin Usevich $\}$ , title  $= \{2D\}$ -extensions of Singular Spectrum Analysis: algorithm and elements of theory}, booktitle = {Matrix Methods: Theory, Algorithms, Applications},  $pages$  = {450--474}, publisher = {World Scientific Publishing},  $year = {2009}$ }

Содержимое thesis.bib

@InCollection{Golyandina09a,  $author = {Nina Golyandina and Konstantin Usevich},$ title  $= {2D}$ -extensions of Singular Spectrum Analysis: algorithm and elements of theory}, booktitle = {Matrix Methods: Theory, Algorithms, Applications},  $pages$  = {450--474}, publisher = {World Scientific Publishing},  $year = {2009}$ }

Содержимое thesis.bib

@InCollection{Golyandina09a,  $author = {Nina Golyandina and Konstantin Usevich},$ title  $= \{2D\}$ -extensions of Singular Spectrum Analysis: algorithm and elements of theory}, booktitle = {Matrix Methods: Theory, Algorithms, Applications},  $pages = {450--474},$  publisher = {World Scientific Publishing},  $year = {2009}$ }

#### Литература

- 1. Yoffe A. D. Low-dimensional systems: quantum size effects and electronic properties of semiconductor microcrystallites (zero-dimensional systems) and some quasi-two-dimensional systems // Adv. Phys. 1993. Vol. 42. Pp. 173–266.
- 2. Эфрос Ал. Л., Эфрос А. Л. Межзонное поглощение света в полупроводниковом шаре // Физика и техника полупроводников. 1982. Т. 16, № 7. С. 1209–1214.
- 3. Ансельм А. И. Введение в теорию полупроводников. Москва: Наука, 1978.
- 4. Segall B. // Proceedings of IXth Conference on the Physics of Semiconductors, Moscow, 1968 / Ed. by S. M. Ryvkin. Leningrad: Nauka, 1968. P. 425.
- 5. Spectroscopy and Excitation Dynamics of Condensed Molecular Systems // Ed. by V. M. Agranovich, R. M. Hochstrasser. Modern Problems in Condensed Matter Sciences. Amsterdam: North-Holland, 1983.
- 6. InP Basic Parameters at 300 K // Electronic archive New Semiconductor Materials. Characteristics and Properties / Ioffe Physico-Technical Institute. St. Petersburg, 2001. URL: http://www.ioffe.rssi.ru/SVA/NSM/Semicond/InP/basic.html (дата обращения: 01.11.2009).

#### Слайды. Пакет beamer

Используется специальная тема statmod

```
% Подключение пакета
\documentclass[11pt, intlimits]{beamer}
% Выставление нужных опций для презентации
\mode<presentation>{
     % Подключение темы statmod
     \usetheme[numbers, totalnumbers, minimal]{Statmod}
     % Убираем ненужную полосу навигации
     \setbeamertemplate{navigation symbols}{}
}
```
Больше о слайдах:<http://l.statmod.ru/slides> Слайды прошлых лет: [http://l.statmod.ru/past-slides](http://l.statmod.ru/slides-examples)

#### «Statmod» Theme for Beamer

Коробейников Антон Иванович, гр. 522

Санкт-Петербургский государственный университет Математико-механический факультет Кафедра статистического моделирования

Научный руководитель: к.ф.-м.н., доц. Барт А.Г. Рецензент: к.ф.-м.н., доц. Алексеева Н.П.

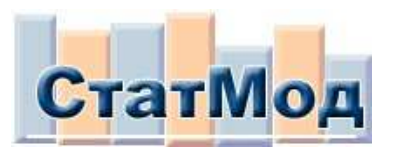

Санкт-Петербург 2007г.

Вопросы?